## **Addendum**

Equalizer (EQ) setting: Press **EQ** on the remote control to select EQ mode. Music\Movie\News\Stadium **\*** TAB6305 and TAB6405

LEDs blink for 3 seconds to show the current EQ mode:

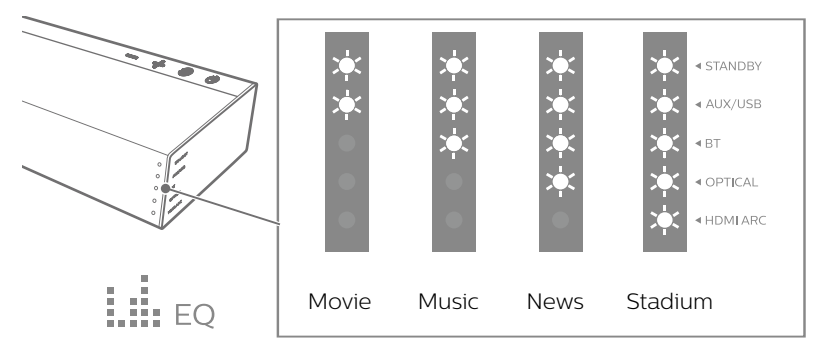